## MA PREMIÈRE CONNEXION MON PREMIER PARCOURS

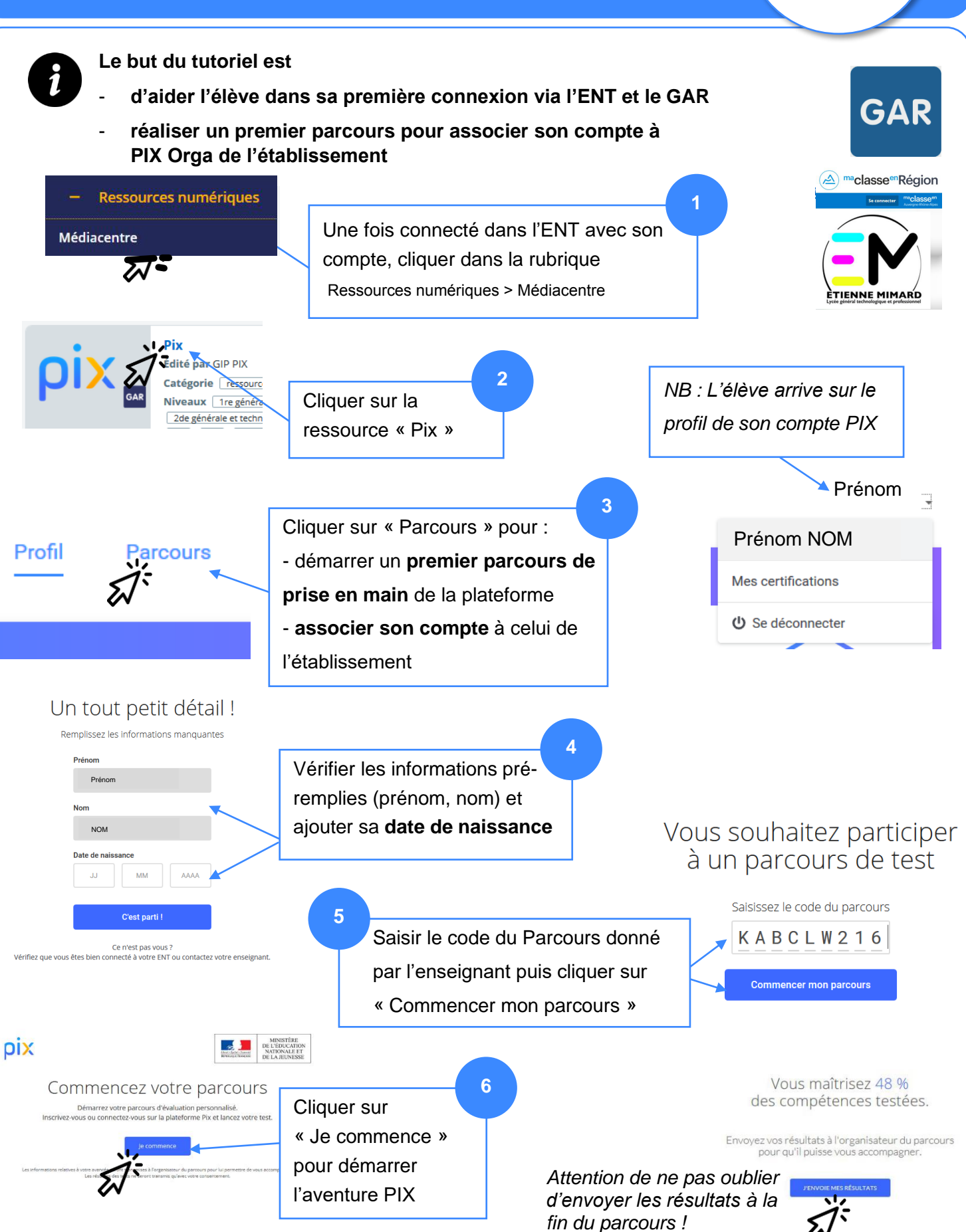